# Welcome to the Dominion<sup>®</sup> KX 101-V2 Test Drive We hope you enjoy the ride!

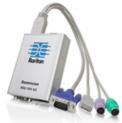

Connect to the very small, but feature filled KX II 101 by using the login details below. The KX II 101 V2 is Web accessible and can be run from any device with IP connectivity. Client software does not need to be installed.

#### **Login Details**

| IP:        | https://24.38.102.80/ |
|------------|-----------------------|
| User Name: | user1                 |
| Password:  | raritan               |

## 1. Access and control hard to reach, highly secure remote servers!

Use the browser-based Port Access table to access and control the connected server:

- Click on the target server name and select "Connect." Dominion KX II 101 will create a remote KVM-over-IP connection to the target server.
- Now you have access and control of a target server located at Raritan's headquarters in Somerset, NJ! The Virtual KVM Client has many useful tools for BIOS-level access and control of servers, PC's and laptops. Features include keyboard macros, automatic color calibration, video settings, three mouse synchronization modes, video scaling and fullscreen video mode.

## 2. Your Access is Secure!

The Dominion KX II 101 V2 is the most secure KVM-over-IP in its class with 256 bit AES encryption, configurable strong password checking, and permissions and support for customer supplied SSL certificates.

For government and military customers, the KX II 101-V2 supports FIPS 140-2 encryption, a configurable security banner and dual stack IPv4/IPv6.

• The Security features are located on the "Security" tab of the user interface. This includes the "Security Settings" page and a page for the customer to upload their own security certificate.

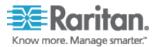

- The "Security Settings" page contains 4 categories of settings: Login Limitations, User Blocking, Strong Passwords and Encryption and Sharing controls.
- KX II-101 V2 blocks insecure HTTP access and forces the administrator to change the default password.

## 3. Load media from your desktop to the remote server via Virtual Media!

You can mount drives and media from your desktop to remote servers in the data center during a KVM-over-IP connection. This is useful to install software, do backups or run diagnostics.

- To use Virtual Media, click on the Virtual Media menu in the "Virtual KVM Client" and select "Connect Drive" to connect a USB stick/drive connected to your desktop client. You will see a message that the drive is being mounted on the target server. Use "My Computer" to connect to the USB drive and then you can interact with the device to view and copy files to and from the USB drive. Virtual Media works similarly for CD, DVD and ISO images.
  - All customers can benefit from Virtual Media -- those using a management system, such as Raritan's CommandCenter Secure Gateway, as well as those who don't.
    Other vendors often require the use of a management system -- which is sometimes not needed by smaller customers -- in order to have virtual media capabilities.

## 4. Check out how fast the mouse syncs!

This provides for easier installations and configurations by not requiring time consuming server mouse settings! Mouse synchronization between the local and remote mouse pointers is often an issue for other KVM/IP switches. The KX2-101-V2 supports Absolute Mouse Synchronization for perfect mouse synchronization for USB-enabled servers. Additional Mouse modes are available for other types of servers.

 Conventional KVM-over-IP switches require users to change the mouse parameters on each target server to synchronize the remote and target server mouse cursors. And they can frequently get out of synchronization. With the KX II 101 V2's Absolute Mouse Synchronization, USB-enabled servers do not require the server mouse settings to be changed. The mouse will stay synchronized.

## 5. How's the video look?

The KX II 101 V2 provides the industry's highest remote video resolution – 1920x1080, as well as other widescreen resolutions.

• To utilize this feature, set your target server's video resolution to 1920x1080, 60 Hz. Please note that additional IP bandwidth is required for high resolution video.

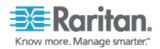

We hope you enjoyed your test drive and were able to experience firsthand some of the valuable features of the KX II-101.

To learn more about these features and others available in the KX-101 schedule a guided demo by one of our product specialists. Contact us at 800-724-8090.

More about Dominion KX 101.

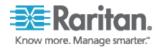